Un acercamiento a la restauración de imágenes difuminadas usando el método de la región de confianza para problemas de gran escala

> presenta Iván Méndez Cruz

Laboratorio de Cómputo Científico

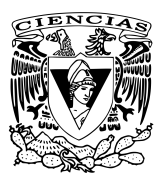

31 de Agosto del 2017

## <span id="page-1-0"></span>Planteamiento del problema

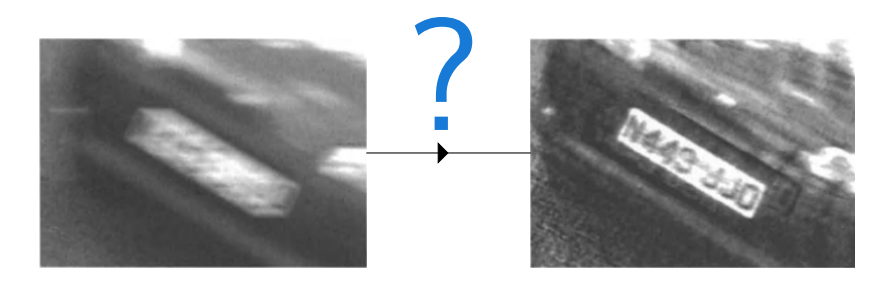

### difuminada

restaurada

restauración: obtener imagen + fiel con - degradación

Introducción **[Deblurring](#page-4-0) Región de Confianza** [Conclusiones y Referencias](#page-55-0)

# Problemas en restauración de imágenes

Deblurring: Dada una imagen difuminada, obtener otra de la misma escena con menos degradación.

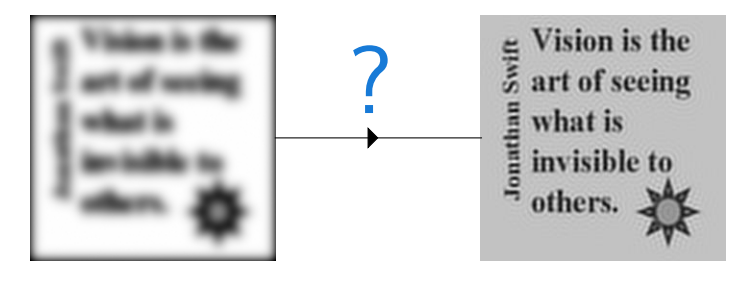

### difuminada restaurada

# Problemas en restauración de imágenes

Super-resolución: A partir de imágenes difuminadas de la misma escena, obtener una imagen de alta resolución con menos degradación.

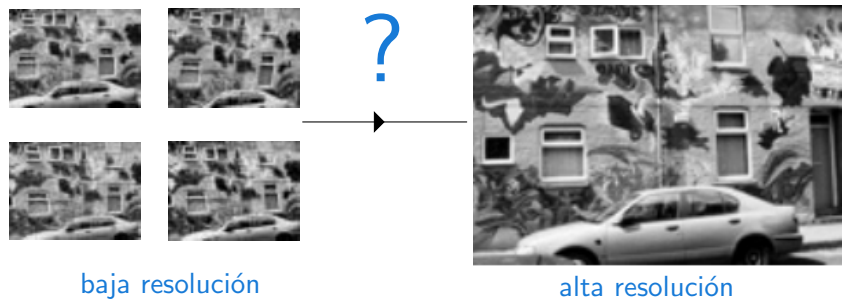

difuminadas

- degradación

<span id="page-4-0"></span>Introducción **[Deblurring](#page-4-0) Región de Confianza** [Conclusiones y Referencias](#page-55-0)

# 1º Ejemplo de Restauración

### imagen difuminada

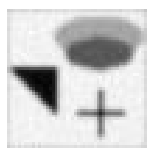

- $\epsilon$  en blanco y negro de 50  $\times$  50 píxeles matriz G de tamaño 50  $\times$  50 elementos de  $G \longrightarrow$  tonos de gris
- ▶ tipo de difuminación conocido

*i* cómo restaurarla?

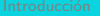

# **Enfoque Lineal**

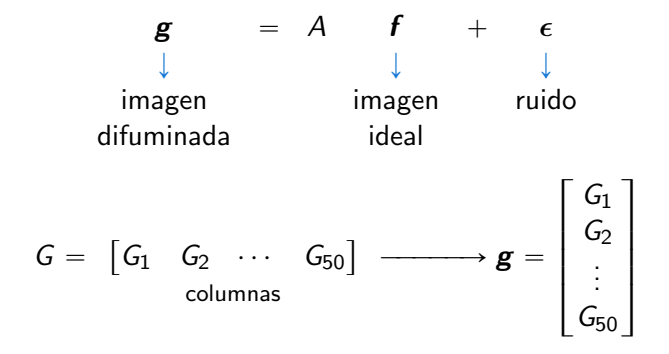

## Deblurring. Un Problema de cuadrados mínimos

Dados 
$$
\mathbf{g} \in \mathbb{R}^{2500}
$$
 y  $A \in \mathbb{R}^{2500 \times 2500}$ , hallar  $f_{LS} \in \mathbb{R}^{2500}$  tal que  $\|\mathbf{g} - Af_{LS}\|_2 = \min_{f \in \mathbb{R}^{2500}} \|\mathbf{g} - Af\|_2$ 

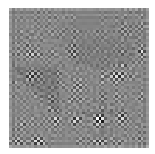

Imagen obtenida al resolver el problema

 $+$  degradación

## Deblurring. Un Problema de cuadrados mínimos

Dados 
$$
\mathbf{g} \in \mathbb{R}^{2500}
$$
 y  $A \in \mathbb{R}^{2500 \times 2500}$ , hallar  $f_{LS} \in \mathbb{R}^{2500}$  tal que  $\|\mathbf{g} - A f_{LS}\|_2 = \min_{f \in \mathbb{R}^{2500}} \|\mathbf{g} - A f\|_2$ 

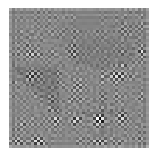

Imagen obtenida al resolver el problema

El Deblurring está mal planteado

Región de Confianza

Conclusiones y Referencias

## 2º Ejemplo de Restauración

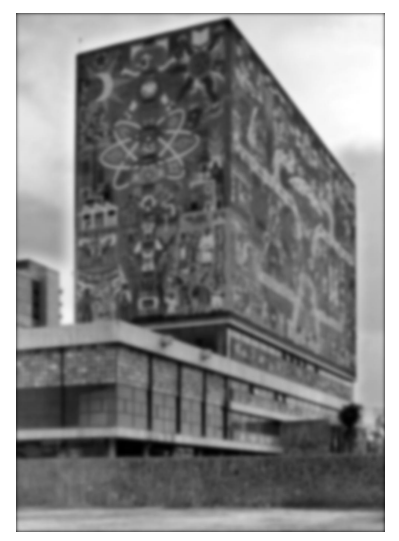

Imagen difuminada  $g$  de Bilblioteca Central

# 2º Ejemplo de Restauración

### Problema de gran escala

calcular  $1.4265\times 10^6$  componentes del vector f

matriz A de orden  $1.4265 \times 10^6$ 

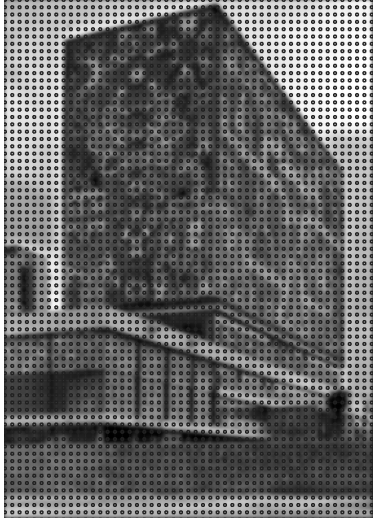

Imagen de  $1006 \times 1418$  píxeles

Región de Confianza

Conclusiones y Referencias

## Restauración como Deconvolución

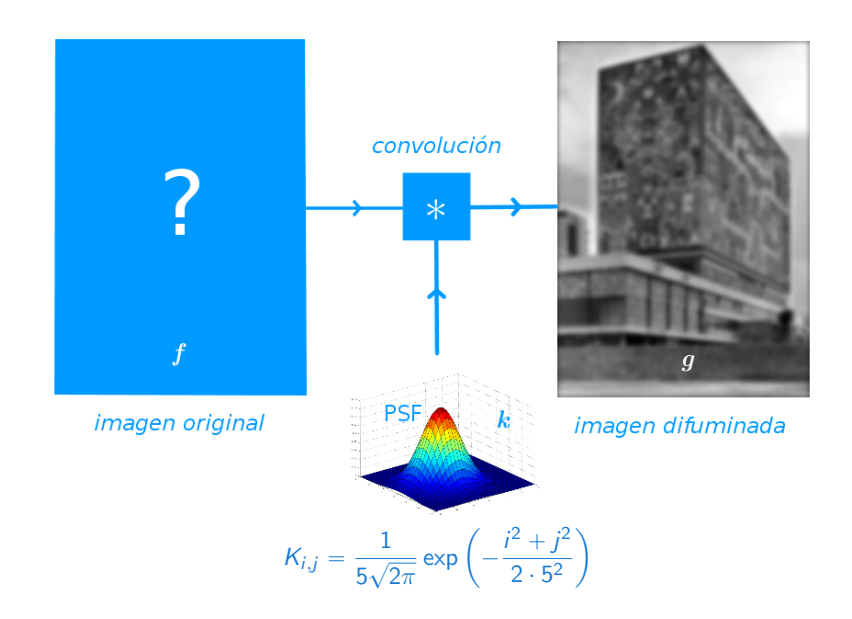

Introducción **[Deblurring](#page-4-0) Deblurring** Región de Confianza [Conclusiones y Referencias](#page-55-0)

.

## Problema de Gran Escala

$$
g = K * f
$$
  $\longrightarrow$   $g = Af$   
Convolución Discreta  $\longrightarrow$  producto matrix-vector

**Caso** 
$$
n = m = 5
$$
 y K de tamaño  $5 \times 5$ 

$$
A = \begin{bmatrix} A^{(0)} & A^{(-1)} & A^{(-2)} & 0_{5\times 5} & 0_{5\times 5} \\ A^{(1)} & A^{(0)} & A^{(-1)} & A^{(-2)} & 0_{5\times 5} \\ A^{(2)} & A^{(1)} & A^{(0)} & A^{(-1)} & A^{(-2)} \\ 0_{5\times 5} & A^{(2)} & A^{(1)} & A^{(0)} & A^{(-1)} \\ 0_{5\times 5} & 0_{5\times 5} & A^{(2)} & A^{(1)} & A^{(0)} \end{bmatrix},
$$

donde

$$
A^{(q)} = \begin{bmatrix} k_{0,q} & k_{-1,q} & k_{-2,q} & 0 & 0 \\ k_{1,q} & k_{0,q} & k_{-1,q} & k_{-2,q} & 0 \\ k_{2,q} & k_{1,q} & k_{0,q} & k_{-1,q} & k_{-2,q} \\ 0 & k_{2,q} & k_{1,q} & k_{0,q} & k_{-1,q} \\ 0 & 0 & k_{2,q} & k_{1,q} & k_{0,q} \end{bmatrix}
$$

Región de Confianza

Conclusiones y Referencias

## 3º Ejemplo de Restauración

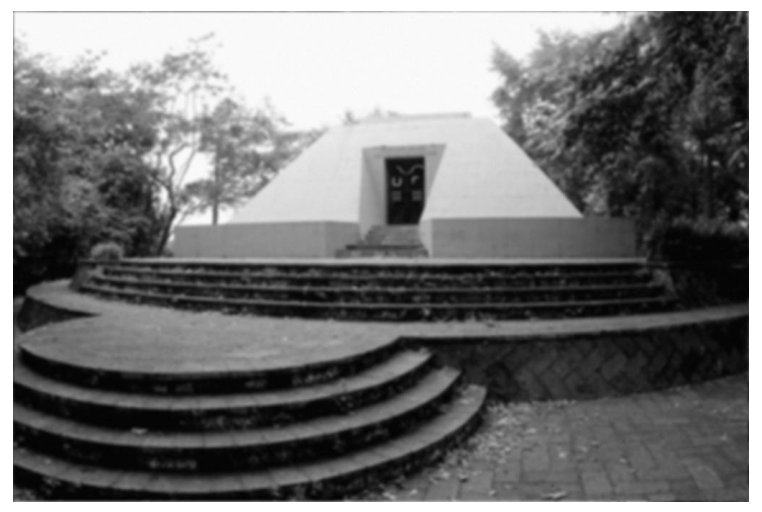

Imagen del Mausoleo de Xalapeños Ilustres de 1024 × 682 píxeles difuminada por convolución con PSF gaussiana de s.d = 2.3 y tamaño  $11 \times 11$ 

Región de Confianza

## Problema de Gran Escala

A de orden 6.98368  $\times$  10<sup>6</sup>

; podemos reducir las dimensiones del problema?

Aproximación por PSF separables  $K_{i,j} = k_i \cdot k_j$ 

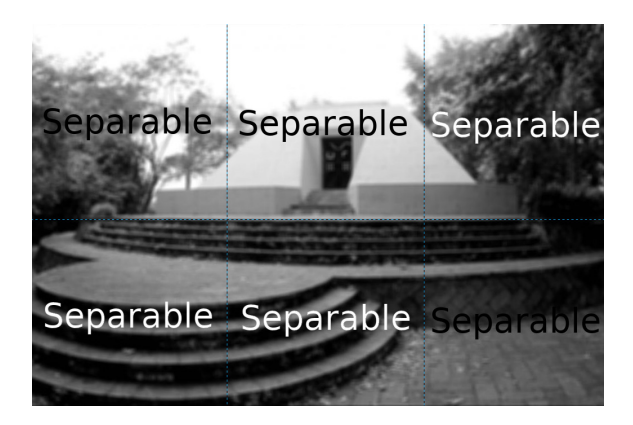

Región de Confianza

# Problema de Gran Escala

A de orden  $6.98368 \times 10^6$ 

¿podemos reducir las dimensiones del problema?

\n
$$
\text{PSF separable} \longrightarrow \left( \begin{array}{c}\n \text{Producto de Kronecker} \\
A_{nm \times nm} = R_{n \times n} \otimes C_{m \times m}\n \end{array}\right)
$$
\n

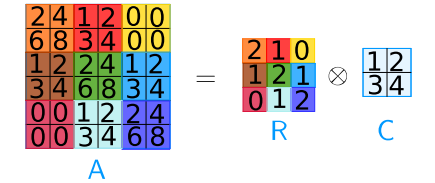

Región de Confianza

# Problema de Gran Escala

A de orden  $6.98368 \times 10^6$ 

; podemos reducir las dimensiones del problema?

PSF separable  $\longrightarrow$ 

Producto de Kronecker

$$
A_{nm \times nm} = R_{n \times n} \otimes C_{m \times m}
$$

Dadas matrices  $R, C$  y vector  $g$ , hallar el mínimo  $f_{LS}$  de  $\min_{\mathbf{f} \in \mathbb{R}^{nm}} \|\mathbf{g} - (R \otimes C)\mathbf{f}\|_2$ 

# Problema Mal Planteado

Regularización: reemplazar el problema por otro bien planteado

### Familia de problemas

- $\blacktriangleright$  parámetro
- $\triangleright$  cada uno con solución

# Problema Mal Planteado

Regularización: reemplazar el problema por otro bien planteado

### Familia de problemas

- $\blacktriangleright$  parámetro
- $\epsilon$  cada uno con solución

### Regularización de Tikhonov

Dados g y A, escoger valor de  $\lambda > 0$  y hallar el mínimo  $f_{\lambda}$  de

$$
\min_{\boldsymbol{f}\in\mathbb{R}^{nm}}\left(\|\boldsymbol{g}-\boldsymbol{A}\boldsymbol{f}\|_{2}+\lambda^{2}\|\boldsymbol{f}\|_{2}\right)
$$

Región de Confianza

## Restauración por regularización

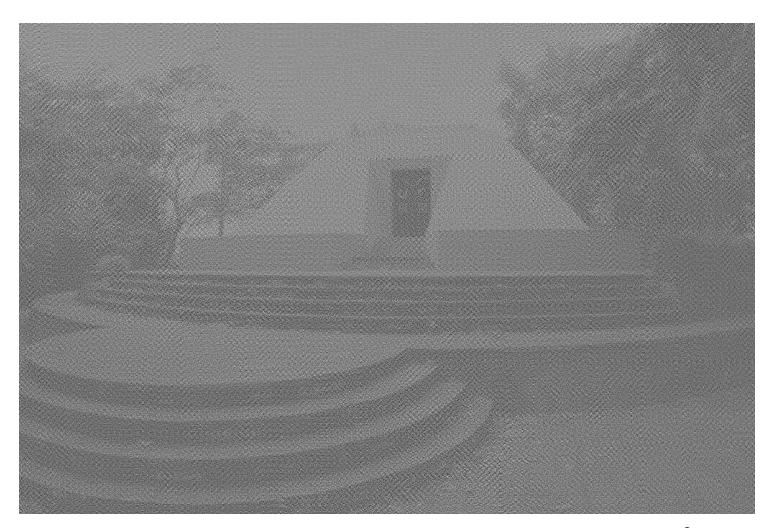

Imagen restaurada por regularización de Tikhonov con  $\lambda = 10^{-3}$ 

Región de Confianza

## Restauración por regularización

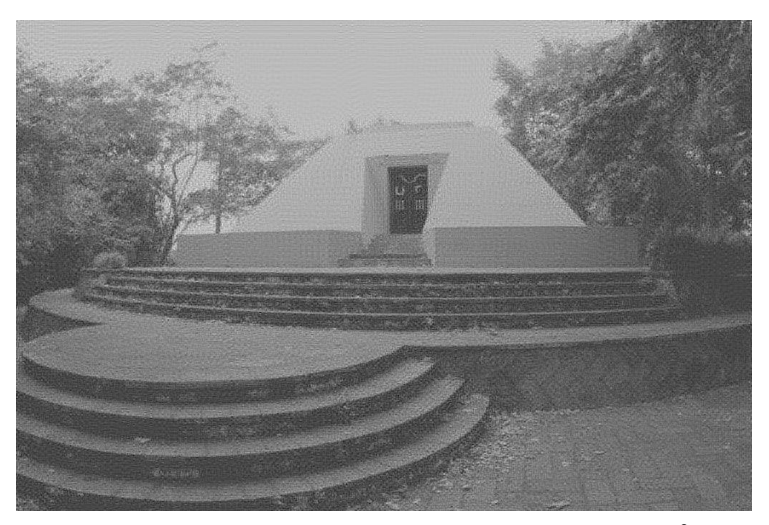

Imagen restaurada por regularización de Tikhonov con  $\lambda = 10^{-2}$ 

Región de Confianza

Conclusiones y Referencias

## Restauración por regularización

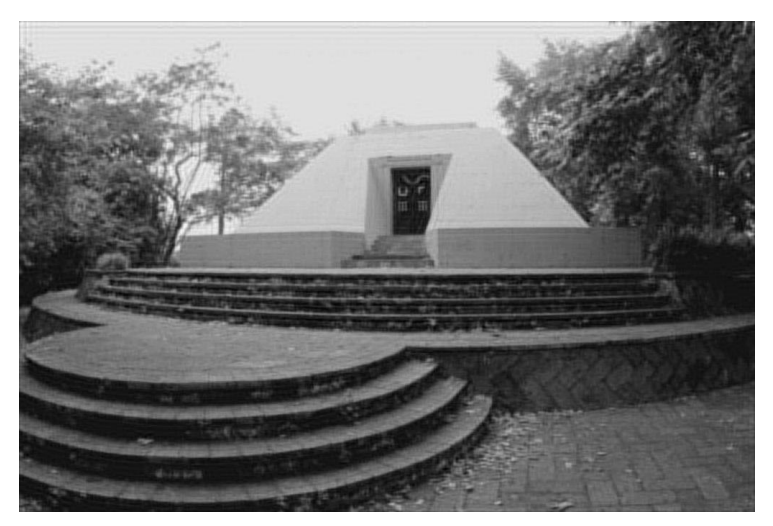

Imagen restaurada por regularización de Tikhonov con  $\lambda = 0.1$ 

Región de Confianza

## Restauración por regularización

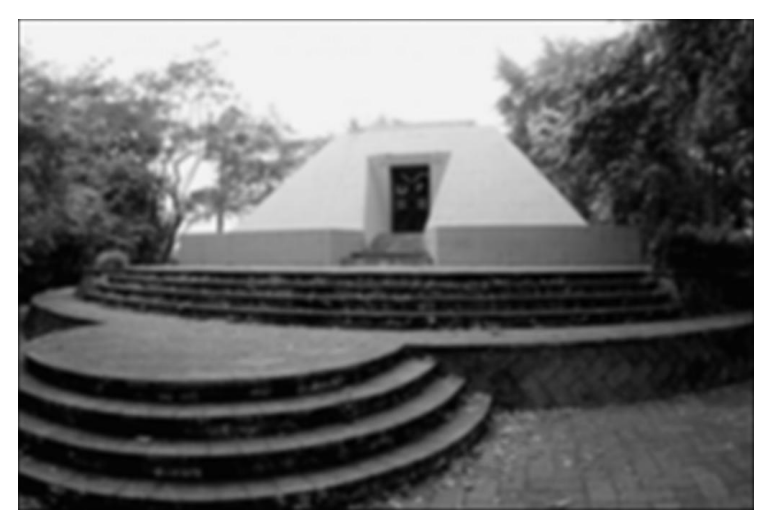

Imagen restaurada por regularización de Tikhonov con  $\lambda = 1$ 

# <span id="page-22-0"></span>Método de la Región de Confianza

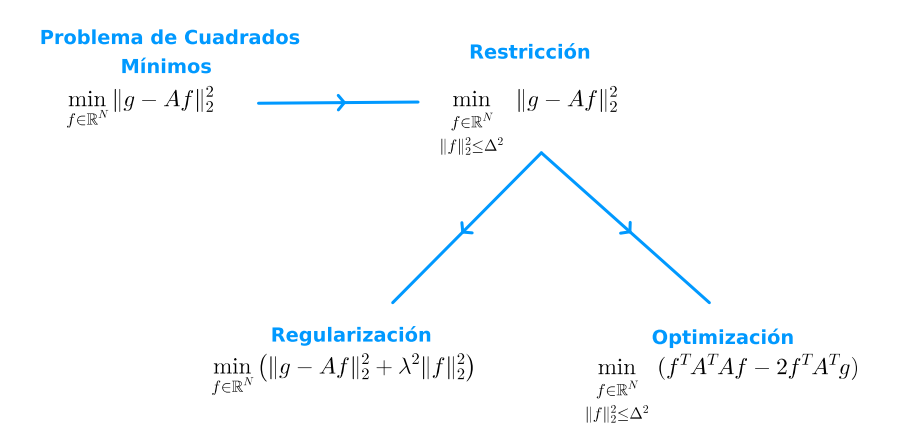

## Subproblema de la región de Confianza (TRS)

Dada la matriz simétrica  $H \in \mathbb{R}^{N \times N}$  y el vector  $\boldsymbol{d} \in \mathbb{R}^{N}$ ,  $q(f) := f<sup>T</sup>Hf - 2d<sup>T</sup>f$ . Para un valor de  $\Delta > 0$ , resolver  $\min_{\boldsymbol{f} \in \mathbb{R}^N} q(\boldsymbol{f})$  $\|\hat{f}\|_2 \leqslant \Delta$ 

$$
H = A^T A, \quad d = A^T g
$$

## Subproblema de la región de Confianza (TRS)

Dada la matrix simétrica 
$$
H \in \mathbb{R}^{N \times N}
$$
 y el vector  $\boldsymbol{d} \in \mathbb{R}^N$ ,

$$
q(\boldsymbol{f}) := \boldsymbol{f}^{\top} H \boldsymbol{f} - 2 \boldsymbol{d}^{\top} \boldsymbol{f}.
$$

Para un valor de  $\Delta > 0$ , resolver

mín<br>f∈ℝ<sup>^</sup><br>∥f∥<sub>2</sub>≤∆  $q(\pmb{f})$ 

$$
H = A^T A, \quad d = A^T g
$$

Teorema [?].  $f_{\Delta}$  es solución del TRS ssi cumple ecuación

$$
(H - \mu_{\Delta}I)f_{\Delta} = d,
$$

con  $H - \mu_{\Delta}I$  positiva semidefinida,  $\mu_{\Delta} \leq 0$ , y

$$
\mu_{\Delta}(\Delta - \|\textbf{f}_{\Delta}\|_2) = 0.
$$

# Métodos para TRS

▶ Moré [\[16\]](#page-58-0) usa factorización de Cholesky

$$
R_{\mu}^{T}R_{\mu}=H-\mu I
$$

para resolver

$$
(H - \mu I)\mathbf{f}_{\mu} = \mathbf{d},
$$

y calcular un cero de

$$
\varsigma(\mu) = \frac{1}{\Delta} - \frac{1}{\|\textbf{f}_{\mu}\|_2}
$$

para obtener el valor de  $\mu_{\Delta}$ ,

Desventaja en problemas de gran escala: Factorización de Cholesky \$\$

# Métodos para TRS de gran escala

Reformulación del TRS: Problema de valores propios de gran escala

 $Bv = \lambda v$ 

tamaño de  $B$  es  $10^6 \times 10^6$  o mayor

Métodos

- § iterativos
- $\triangleright$  **X** operar con matrices  $\triangleright$  rutinas para producto matriz-vector
- ▶ calcular pocos valores propios

Idea: Dado  $r_0$ , generar bases para subespacios de Krylov

$$
\text{gen}\{\mathbf{r}_0,B\mathbf{r}_0,B^2\mathbf{r}_0,\ldots,B^{j-1}\mathbf{r}_0\}
$$

## Problemas de Valores Propios de gran escala

Cuando las bases son ortonormales

Método de Arnoldi

¿qué hace?

matriz  $V_i$  con columnas ortonormales tal que

$$
BV_j \approx V_j \begin{pmatrix} h_{1,1} & h_{1,2} & h_{1,3} & \cdots & h_{1,j} \\ h_{2,1} & h_{2,2} & h_{2} & \cdots & h_{j} \\ 0 & h_{3,2} & \cdots & h_{j} & \cdots & h_{j-2,j} \\ \vdots & \vdots & \ddots & \ddots & \vdots & h_{j-1,j} \\ 0 & \cdots & 0 & h_{j,j-1} & h_{j,j} \end{pmatrix}
$$

¿qué obtenemos?

par propio 
$$
(\lambda_j, z_j)
$$
 de  $H_j \longrightarrow \begin{array}{c} \lambda_j \approx \text{ valor propio de } B \\ V_j z_j \approx \text{vector popio de } B \end{array}$ 

## Problemas de Valores Propios de gran escala

Método de Arnoldi

Lehoucq, Sorensen [\[15\]](#page-58-1) implementan el método implícito de Arnoldi con reinicio en la biblioteca ARPACK de Fortran

- $\blacktriangleright$  Interfaz para comunicación reversible
- § adaptado a Matlab en la rutina eigs

# LSTRS. Algoritmo para TRS de gran escala

Rojas, Sorensen [\[19\]](#page-59-0) reformulan el TRS como el Problema de valores propios parametrizado

$$
B(t)\begin{pmatrix}y_0(t)\\ \mathbf{y}(t)\end{pmatrix}=\lambda\begin{pmatrix}y_0(t)\\ \mathbf{y}(t)\end{pmatrix},\,
$$

donde

$$
B(t) = \begin{pmatrix} t & -\boldsymbol{d}^T \\ -\boldsymbol{d} & H \end{pmatrix}.
$$

Aproximar los 2 valores propios más pequeños de  $B(t)$ 

# LSTRS. Algoritmo para TRS de gran escala

Rojas, Sorensen [\[19\]](#page-59-0) reformulan el TRS como el Problema de valores propios parametrizado ˆ ˙ ˆ ˙

$$
B(t)\begin{pmatrix}y_0(t)\\ \mathbf{y}(t)\end{pmatrix}=\lambda\begin{pmatrix}y_0(t)\\ \mathbf{y}(t)\end{pmatrix},\,
$$

donde

$$
B(t) = \begin{pmatrix} t & -\boldsymbol{d}^T \\ -\boldsymbol{d} & H \end{pmatrix}.
$$

Aproximar los 2 valores propios más pequeños de  $B(t)$ 

 $\lambda_1(H)$  menor valor propio de H

**Casos** 
$$
\begin{cases} Fácil & d \angle ker(H - \lambda_1(H)) \\ Duro & d \angle ker(H - \lambda_1(H)) \end{cases}
$$

# TRS. Un Problema de Valores Propios Parametrizado

### Caso Fácil

 $\lambda_1(B(t))$  menor valor propio de  $B(t)$ 

Proposición. Sea t $\in \mathbb{R}$  y sea  $\big( y_0(t) \hspace{1mm} y(t)^\mathsf{T} \big)^\mathsf{T}$  vector propio normalizado asociado a  $\lambda_1(B(t))$ . Entonces  $y_0 \neq 0$  y

 $f = (1/\gamma_0(t))y(t)$ 

es la única solución óptima de

$$
\min \left\{ \boldsymbol{f}^{\mathsf{T}} H \boldsymbol{f} - 2 \boldsymbol{d}^{\mathsf{T}} \boldsymbol{f} : \boldsymbol{f}^{\mathsf{T}} \boldsymbol{f} = (1 - y_0(t)^2) / y_0(t)^2 \right\}.
$$

Recíprocamente, si  $H - \mu I$  es positiva definida, y f cumple

$$
(H - \mu I)\mathbf{f} = \mathbf{d} \quad \mathbf{y} \quad \mathbf{f}^T \mathbf{f} = (1 - y_0(t)^2) / y_0(t)^2,
$$

entonces  $\mu = \lambda_1(B(t))$  e y<sub>0</sub> 1  $f^T$   $\int^T e^t$  es un vector propio de  $\lambda_1(B(t))$ para  $t = \boldsymbol{d}^{\mathsf{T}} \boldsymbol{f} + \mu$ .

## Regularización por TRS parametrizado

$$
\min_{\mathbf{f} \in \mathbb{R}^N} \|\mathbf{g} - A\mathbf{f}\|_2^2 \longrightarrow \min_{\substack{\mathbf{f} \in \mathbb{R}^N \\ \|\mathbf{f}\|_2^2 \leqslant \Delta^2}} q(\mathbf{f})
$$

Familia de TRS

- $\triangleright$  parámetro: radio  $\Delta$
- ► solución:  $f_{\Delta}$  dada por  $(H \mu_{\Delta} I) f = d$

Desventaja del LSTRS: la elección del radio △

# Enfoque de Programación Semidefinida

idea: Reformulación del TRS

Minimizar funciones convexas sobre el cono de matrices simétricas positivas semidefinidas.

$$
\min_{\substack{f \in \mathbb{R}^N \\ \|f\|_2 \leqslant \Delta}} q(f) = \max_{\substack{f \in \mathbb{R}^N \\ \text{subject to a}}} -t
$$
\n
$$
D(t) + \tau \begin{bmatrix} -\Delta^2 & 0 \\ 0 & I \end{bmatrix} \geq 0
$$

parámetro de control t

# Enfoque de Programación Semidefinida [\[17\]](#page-58-2)

 $\parallel$ 

TRS reformulado como problema unidimensional

$$
\min_{\substack{\mathbf{f}\in\mathbb{R}^N\\ \mathbf{f}\|_2\leqslant\Delta}}\mathbf{q}(\mathbf{f})=\max_{t\in\mathbb{R}}h(t)
$$

Programa convexo

$$
h(t)=(1+\Delta^2)\lambda_1(B(t))-t
$$

#### Problema de Valores Propios Parametrizado

calcular  $\lambda_1(B(t))$ 

# Relación entre párametros

Proposición [\[6\]](#page-56-0),[\[17\]](#page-58-2) (i) Dado el parámetro  $\mu_{\Delta} < 0$ ,  $t = \mu_{\Delta} + g^{T} A (A^{T} A - \mu_{\Delta} I)^{-1} A^{T} g$  $\lambda_1(D(t)) = \mu_{\Delta}$  $\Delta^2 =$   $\boldsymbol{g}^T A (A^T A - \mu_\Delta I)^{-2} A^T \boldsymbol{g}$ (ii) Dado el parámetro  $t < \boldsymbol{g}^T \boldsymbol{g}$ ,  $\mu_{\Delta} = \lambda_1(D(t)) \quad \text{y} \quad \Delta^2 = (1 - y_0(t)^2) / y_0(t)^2,$ donde  $y_0(t)$  es la primera componente del vector propio asociado a  $\lambda_1(D(t))$ .  $\overline{(\textsf{iii})}$  Dado el parámetro  $\Delta<\|{\boldsymbol A}^{-1}{\boldsymbol g}\|_2$ , los óptimos  $\tau^*$  y  $\mu^*$  del problema dual máx  $((\Delta^2 + 1)\mu - \tau)$  $D(t) - u \geq 0$ determinan t y  $\mu_{\Delta}$ , respectivamente.

## Conexión con Regularización

$$
(H - \mu_{\Delta}I)\mathbf{f} = \mathbf{d}
$$
  
Ecuación para TRS

$$
(ATA - \mu_{\Delta}I) \mathbf{f} = AT \mathbf{g}
$$
  
Ecuaciones Normales Regularizadas

Relación entre parámetros

 $\Longleftrightarrow$ 

$$
\mu_{\Delta}=-\lambda^2
$$

misma solución, diferente parametrización

$$
\textit{\textbf{f}}_{\lambda}=\textit{\textbf{f}}_{\mu_{\Delta}}=\textit{\textbf{f}}_{\Delta}=\textit{\textbf{f}}_{t}
$$

Región de Confianza

## Elección del radio

¿cómo elegir el parámetro de ¿qué radio  $\Delta$  escoger? regularización  $\lambda$ ?

# Elección del parámetro de regularización

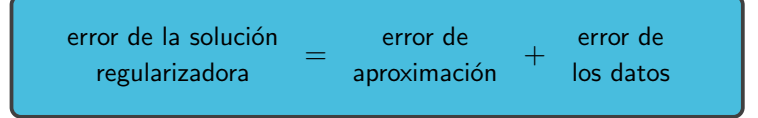

### Regularización de Tikhonov

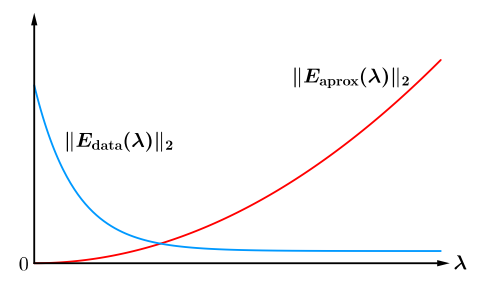

Tamaños de  $E_{data}$  y  $E_{aprox}$  en función del parámetro de regularización  $\lambda$ .

## Criterio de L-curva

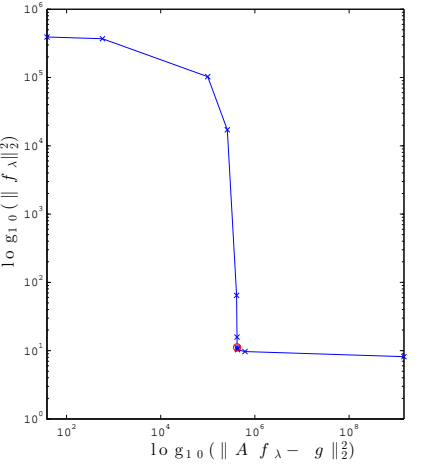

Para la regularización de Tikhonov graficamos la curva  $(\|A f_{\lambda} - {\bm g}\|_2^2, \|f_{\lambda}\|_2^2)$  con forma de L en escala logarítmica. El punto de mayor curvatura está en la esquina de la L.

## Restauración por regularización con criterio L-curva

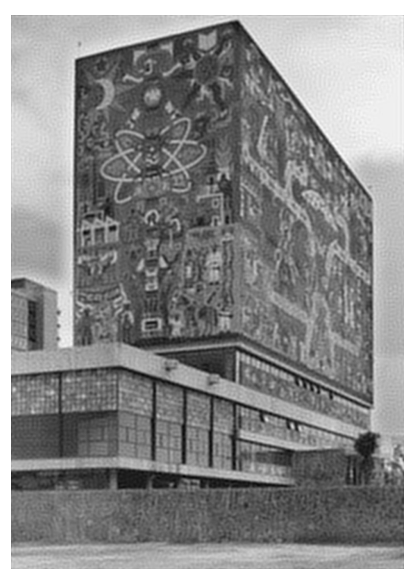

imagen restaurada de Biblioteca por regularización de Tikhonov,  $\lambda = 0.02$ 

## L-curva para radio de la región de confianza [\[6\]](#page-56-0)

- $\triangleright$  intercambio coordenadas en L-curva  $\longrightarrow$  parte horizontal y vertical
- $\blacktriangleright$  punto  $(\eta, \rho)$  sobre curva  $(\|f_{\lambda}\|_2^2, \|{\bm g} Af_{\lambda}\|_2^2)$  dado por el TRS

$$
\rho = \min_{\|\mathbf{f}\|_2^2 \leqslant \eta} \|\mathbf{g} - \mathbf{A}\mathbf{f}\|_2^2
$$

$$
\eta = \Delta^2 \qquad \qquad \rho = \min_{t \in \mathbb{R}} h(t) + \mathbf{g}^T \mathbf{g}
$$

Reparametrización:

Curva

$$
\left(\frac{1}{2}\log_{10}(\Delta^2), \frac{1}{2}\log_{10}\left(\underset{t\in\mathbb{R}}{\min}h(t) + \boldsymbol{f}^T\boldsymbol{f}\right)\right)
$$

## L-curva para radio de la región de confianza

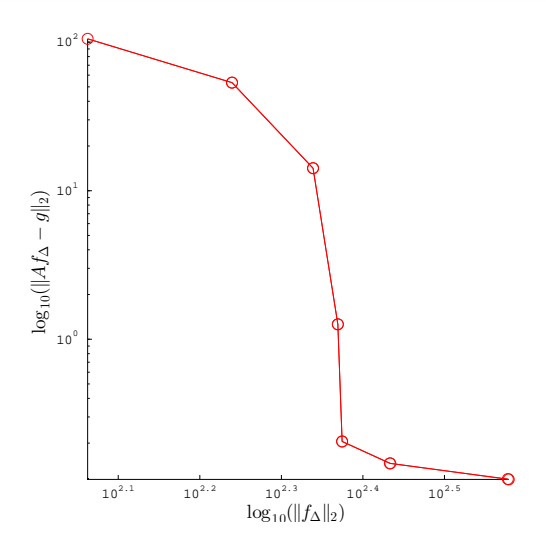

Gráfica de L-curva  $\gamma(\Delta)$  en escala logarítmica. Los puntos sobre  $\gamma(\Delta)$  denotados por o son generados por el algoritmo para TRS parametrizado

**Entrada:**  $g \in \mathbb{R}^{nm}$ , matriz  $A \in \mathbb{R}^{nm \times nm}$ Salida: radio  $\Delta$  y solución en frontera  $f_{\Delta}$ 

 $\blacktriangleright$  Inicialización

 $\mu_{\Delta} = -\sigma_1(A)$  (mayor valor singular de A) resuelve  $(A^T A - \mu_\Delta I) \boldsymbol{f} = \boldsymbol{d}$  (ecuación para TRS)

§ Ciclo

Problema de valores Propios

buscar valor propio  $\lambda_+$  de  $B(t)$  cercano a  $\lambda_c$ 

$$
f_t \longleftarrow \text{vector propio de } B(t)
$$

radio

$$
\Delta^2 \leftarrow \mathbf{f}_t^{\mathsf{T}} \mathbf{f}_t
$$

**Entrada:**  $g \in \mathbb{R}^{nm}$ , matriz  $A \in \mathbb{R}^{nm \times nm}$ Salida: radio  $\Delta$  y solución en frontera  $f_{\Delta}$ 

- $\blacktriangleright$  Inicialización
	- $\mu_{\Delta} = -\sigma_1(A)$  (mayor valor singular de A) resuelve  $(A^T A - \mu_\Delta I) \boldsymbol{f} = \boldsymbol{d}$  (ecuación para TRS)
- § Ciclo

Actualización de t

$$
t_+ = t_c - (\Delta_c^2 + 1) \lambda_1(\mathit{B}(t_c))
$$

# Actualización del parámetro de control

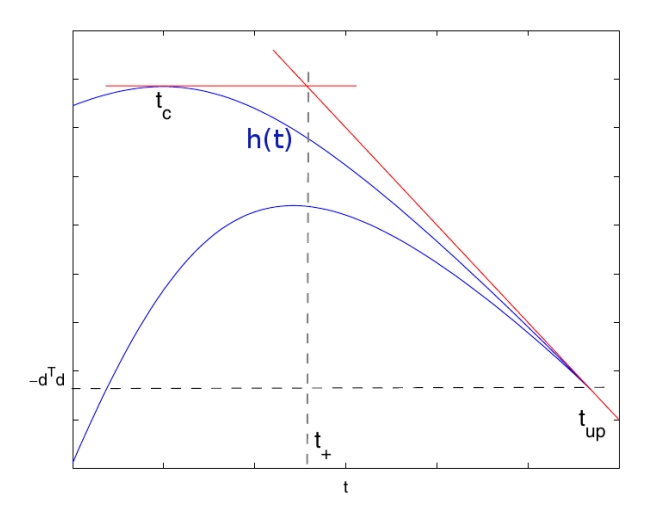

 $t_+$  es la abscisa de la intersección de las tangentes de  $h(t)$  en paso actual  $t = t_c$  y la cota  $t_{\text{up}}$ 

**Entrada:**  $g \in \mathbb{R}^{nm}$ , matriz  $A \in \mathbb{R}^{nm \times nm}$ Salida: radio  $\Delta$  y solución en frontera  $f_$ 

 $\blacktriangleright$  Inicialización

 $\mu_{\Delta} = -\sigma_1(A)$  (mayor valor singular de A) resuelve  $(A^T A - \mu_\Delta I){\bm f} = {\bm d} \quad$  (ecuación para TRS)

§ Ciclo

Actualización de la Curvatura de la L-curva

La curvatura depende de  $\Delta, \mu_\Delta, \mu_\Delta' = \frac{\Delta}{\sigma \Gamma \Lambda (A \Gamma A)}$  $\boldsymbol{g}^{\,\mathsf{T}} A (A^\mathsf{T} A - \mu_\Delta I)^{-3} \boldsymbol{A}^\mathsf{T} \boldsymbol{g}$ 

$$
\mathbf{g}^T A (A^T A - \mu_\Delta I)^{-3} \mathbf{A}^T \mathbf{g} = \int_a^b (x - \mu_\Delta)^{-3} d\omega(x)
$$

Cuadratura Gaussiana  $+$  Bidiagonalización de Lanczos

**Entrada:**  $g \in \mathbb{R}^{nm}$ , matriz  $A \in \mathbb{R}^{nm \times nm}$ Salida: radio  $\Delta$  y solución en frontera  $f_{\Delta}$ 

 $\blacktriangleright$  Inicialización

 $\mu_{\Delta} = -\sigma_1(A)$  (mayor valor singular de A) resuelve  $(A^T A - \mu_\Delta I) \boldsymbol{f} = \boldsymbol{d}$  (ecuación para TRS)

§ Ciclo

Criterio de paro basado en curvatura

 $\hookrightarrow$  3 puntos sobre de L-curva (parte vertical  $\rightarrow$  horizontal)

► Bisección con valores de  $\mu_{\Delta}$  en los 3 puntos para hallar esquina

**Entrada:**  $g \in \mathbb{R}^{nm}$ , matriz  $A \in \mathbb{R}^{nm \times nm}$ Salida: radio  $\Delta$  y solución en frontera  $f_{\Delta}$ 

 $\blacktriangleright$  Inicialización

 $\mu_{\Delta} = -\sigma_1(A)$  (mayor valor singular de A) resuelve  $(A^T A - \mu_A I) f = d$ (ecuación para TRS)

§ Ciclo

Criterio de paro basado en curvatura  $\longleftrightarrow$  3 puntos sobre de L-curva (parte vertical  $\rightarrow$  horizontal)

- 
- ► Bisección con valores de  $\mu_{\Delta}$  en los 3 puntos para hallar esquina

Implentación en rutina RPTRS de Matlab por Grodzevich y Wolkowicz

# Restauración de imágenes por TRS

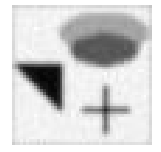

### imagen difuminada de 50  $\times$  50 del Ejemplo 1

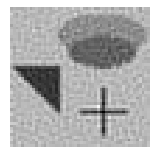

imagen restaurada por algoritmo RPTRS, el radio obtenido fue  $\Delta = 52.931$ 

# Restauración de imágenes por TRS

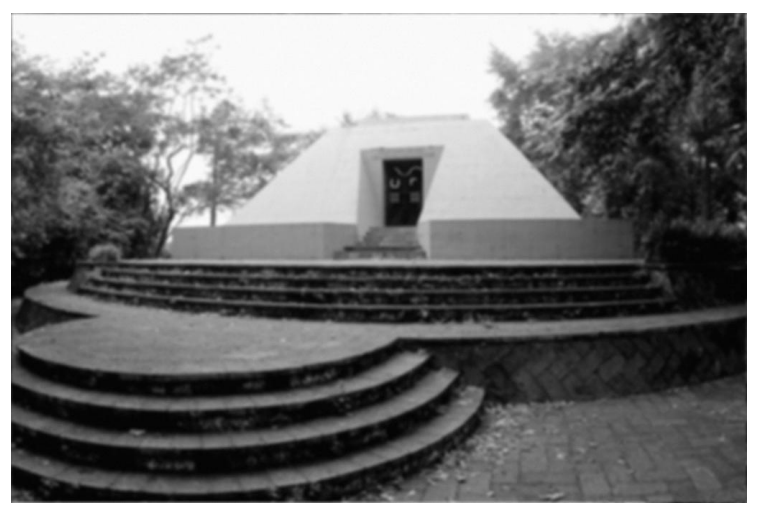

Imagen difuminada del mausoleo por matriz de PSF gaussiana con s. $d = 2.3$  y tamaño  $11 \times 11$ . Se agrego ruido  $\epsilon \sim N(0, 10^{-3}I)$ 

## Restauración de imágenes por TRS

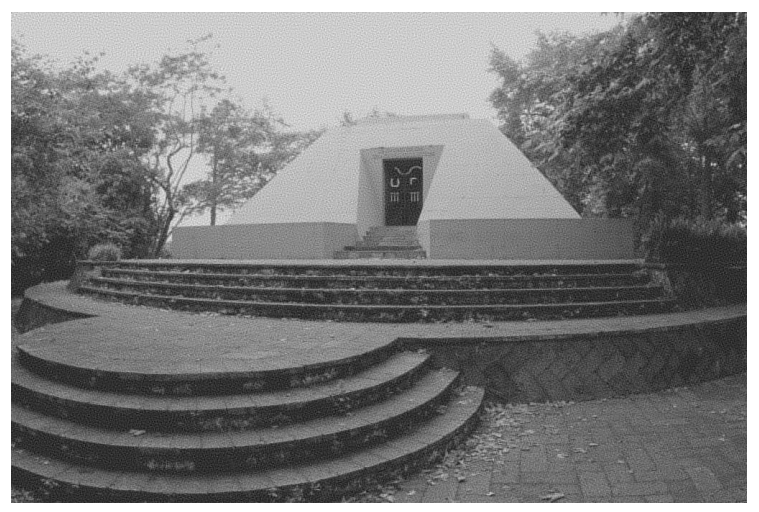

Imagen restaurada del mausoleo por por algoritmo RPTRS modificado, el radio obtenido fue  $\Delta = 439.27$ . El algoritmo tardó 11 min.

## L-curva para radio de la región de confianza

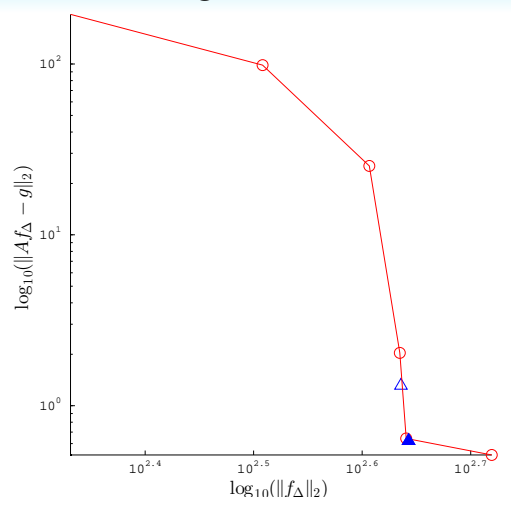

L-curva para regularización por TRS del deblurring de imagen del mausoleo. El RPTRS modificado genera los puntos  $\bigcirc$  en el ciclo, un refinamiento produce los puntos  $\bigtriangleup$ . La esquina calculada es  $\triangle$ , donde el radio es 439.272

# Regularización por TRS para gran escala

¿Cómo adaptar el algoritmo RPTRS para problemas de gran escala? Aprovecha estructura del problema

En la restauración de imágenes con PSF separable

Producto de Kronecker<br>  $A_{nm \times nm} = R_{n \times n} \otimes C_{m \times m}$ 

Introducción **[Deblurring](#page-4-0) Región de Confianza** [Conclusiones y Referencias](#page-55-0)

## Descomposición en Valores Singulares (SVD)

Toda matriz  $A \in \mathbb{R}^{M \times N}$  de rango r tiene factorización matricial

$$
A = \begin{bmatrix} u_1 & \cdots & u_r & u_{r+1} & \cdots & u_M \end{bmatrix} \begin{bmatrix} \sigma_1 & & 0 & \cdots & 0 \\ & \ddots & & 0 & \cdots & \\ \hline 0 & & \sigma_r & & \\ & & \Sigma & & \end{bmatrix} \begin{bmatrix} v_1 & \cdots & v_r & v_{r+1} & \cdots & v_M \end{bmatrix}^T,
$$

donde

• 
$$
\sigma_1 \geq \cdots \geq \sigma_r > 0
$$
 son los valores singulares de A.

 $\bullet$   $U^T U = I_{M \times M}$  y  $V^T V = I_{N \times N}$ , sus columnas son vectores singulares

### Teorema (SVD de producto de Kronecker)

Sean

$$
R = U_r \Sigma_r V_r^T \quad \text{y} \quad C = U_c \Sigma_c V_c^T
$$

SVD's de R y C. Entonces

$$
R \otimes C = (\underbrace{U_r \otimes U_c}_{U})(\underbrace{\Sigma_r \otimes \Sigma_c}_{\Sigma})(\underbrace{V_c \otimes V_r}_{V^T})^T
$$

# <span id="page-55-0"></span>**Conclusiones**

- ▶ La deconvolución es central en problemas asociados con la restauración de imágenes. Nos interesa tratarla más adelante en el dominio de las frecuencias.
- ▶ Cuando reformulamos la regularización de nuestro problema como un TRS parametrizado, las claves son las relaciones encontradas entre los parámetros y las soluciones que nos permiten construir algoritmos simples y eficientes.
- ▶ Explotamos la estructura del deblurring para reducir sus dimensiones
- § Modificamos el Algoritmo RPTRS para nuestro problema de gran escala
- ▶ Queremos usar el enfoque de la región de confianza a gran escala para super-resolución

## Referencias I

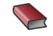

M. Bertero, P. Boccacci. Introduction to Inverse Problems in Imaging. Institue of Physics, London, 1998.

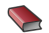

A. R. Conn, N. I. M Gould, P. L. Toint. Trust-Region Methods. MPS-SIAM, 2000.

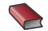

K. Frisenfeldt, I. Kraglund. Deblurring of Digital Color Images. Technical University of Denmark, 2003.

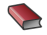

G. H. Golub, C. F. Van Loan. Matrix Computations. The Johns Hopkins Univerity Press, Fourth Edition, 2013.

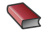

0. Grodzevich.

Regularization Using a Parameterized Trust Region Subproblem. Master thesis, Department of Combinatorics and Optimization, University of Waterloo, Ontario, Canada, 2004.

<span id="page-56-0"></span>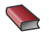

**1 0. Grodzevich, H. Wolkowicz** 

Regularization Using a Parameterized Trust Region Subproblem. Math. Prohram., Ser. B (2009), No. 116, pp. 193-220.

## Referencias II

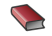

#### V. Guerra, V. Hernández.

Numerical aspects in locating the corner of the L-curve. Approximation, Optimization and Mathematical Economics, Physica-Verlag, HeidelBerg, 2001, pp. 121-131.

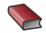

### P. C. Hansen.

REGULARIZATION TOOLS: A Matlab package for analysis and solution of discrete ill-posed problems. Numerical Algorithms 6 (1994), pp. 1-35.

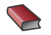

### P. C. Hansen

Rank-Deficient and discrete ill-posed problems. SIAM, 1998.

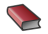

#### P. C. Hansen

The L-curve and its use in the numerical treatment of inverse problems. Invited chapter in Computational Inverse Problems in Electrocardiology. WIT Press (2001), pp. 119-142.

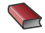

### P. C. Hansen, T. K. Jensen.

Large-Scale Methods in Image Deblurring.

, Applied Parallel Computing. State of the Art in Scientific Computing: 8th International Workshop, PARA 2006 (2007) pp. 24-35.

## Referencias III

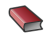

### P.C. Hansen, J.G. Nagy, D.P. O'Leary.

Deblurring images: Matrices, spectra and filtering. SIAM, 2006.

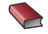

#### **J.** Kamm

Singular value descomposition based methods for signal and image restoration. PhD thesis, Southern Mehodist University, Dallas, TX, 1998.

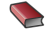

#### $A$ . J. Laub.

Matrix Analysis for Scientists and Engineers. SIAM, 2005.

<span id="page-58-1"></span>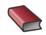

#### R. B. Lehoucq., D.C. Sorensen, C. Yang

ARPACK User's Guide. Solution of Large Scale Eigenvalue Problems with Implicitly Restarted Arnoldi Methods. SIAM, 1998.

<span id="page-58-0"></span>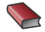

#### J. J. Moré, D. C. Sorensen.

Computing a trust region step. SIAM, J. Sci. Stat. Comput. Vol. 4, No. 3 (1983), pp. 553-572.

<span id="page-58-2"></span>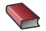

#### **F. Rendl, H. Wolkowicz**

A semidefinite framework for trust region subproblems with applications to large scale minimization.

Mathematical Programming 77 (1997), pp 273-299.

## Referencias IV

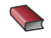

M. Rojas.

Regularization of large scale ill-conditioned least squares problems. 1996.

<span id="page-59-0"></span>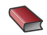

M. Rojas, S. A. Santos, D. C. Sorensen. A new matrix-free algorithm for the large scale trust region subproblem. SIAM J. Optim. Vol. 11, No. 3 (2000), pp. 611-646.

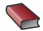

M. Rojas, S. A. Santos, D. C. Sorensen. LSTRS:Matlab Software for Large Scale Trust Region Subproblems and Regularization

ACM Transactons on Mathematical Software, Vol. 34, No. 2, 2008.

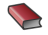

**J. Romberg.** 

The SVD of a ciculant matrix, 2011.

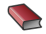

L. Vandenberghe, S. Boyd.

Semidefinite Programming. SIAM Review, Vol. 38, No. 1 (1996), pp 49-95.